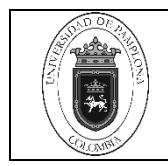

## **1. Objetivo y Alcance**

Brindar los lineamientos necesarios para la rendición del Informe Anual Consolidado a presentarse en cada vigencia en el aplicativo SÍA Contralorías de la Contraloría General del Departamento Norte de Santander.

Inicia con la verificación en el aplicativo de la información requerida, la solicitud a las dependencias responsables y termina con su rendición y publicación.

## **2. Responsable**

El responsable de ejecutar la presente guía es la Oficina de Control Interno de Gestión y Dependencias responsables de la información a rendir.

## **3. Definiciones**

## **3.1 Programa Anual de Auditoria Interna**

Documento que consolida la labor del proceso deControl Interno en la vigencia que incluye ejecución de evaluaciones independientes, especificas, reporte a los entes de control y demás actividades que requiera programar estádependencia.

#### **3.2 Evidencia**

Soporte presentado que da cuenta del cumplimiento de un requisito, norma o Ley.

#### **3.3 Informe de Ley**

Para efectos del presente procedimiento los informes de Ley serán los establecidos en el artículo 2.2.21.4.9 del Decreto 1083 de 2015 (adicionado por el artículo 16 del Decreto 648 de 2017).

#### **3.4 Informe y/o reporte**

Documento (físico o magnético) donde se presenta el resultado del informe de ley y/o seguimiento, el cual debe ser enviado, publicado o reportado de acuerdocon las condiciones establecidas normativamente y en el Plan Anual de Auditorías.

#### **3.5 Seguimiento**

Es una de las modalidades de evaluación independiente del sistema de control interno en conjunto con las auditorías internas. El seguimiento es una actividad de evaluación que

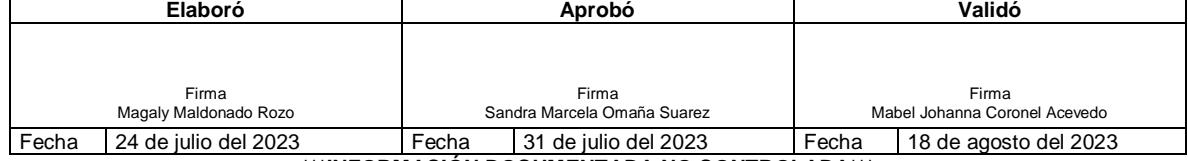

**\*\*\*INFORMACIÓN DOCUMENTADA NO CONTROLADA\*\*\***

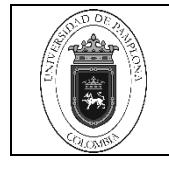

debe realizarse de manera planeada, documentada, organizada y sistemática respecto a las metas estratégicas de gran alcance (mega), resultados, políticas,planes, programas, proyectos, procesos, indicadores, y riesgos, que la entidad ha definidopara el cumplimiento de su misión, en el marco del sistema de control interno.

### **3.6 Contraloría General de la Nación**

Es un órgano de control del Estado de carácter técnico,con autonomía administrativa y presupuestal, encargado de ejercer, en representación de la comunidad, el control fiscal a la administración y a los particulares que manejen fondos o bienes de la **Nación**.

### **3.7 Planes de mejoramiento**

Documento y/o sistema en el cual se relacionan el conjunto de correcciones inmediatas y acciones correctivas, para cada uno de los procesos de la entidad con el fin de que mediante su implementación se documente el mejoramiento continuo y la eliminación de las causas de una no conformidad por medio de la realizaciónde acciones específicas.

Las demás definiciones que aplican para el presente Documento se encuentran contempladas en la **Norma NTC ISO 9001 vigente Sistema de Gestión de la Calidad. Fundamentos y vocabulario.**

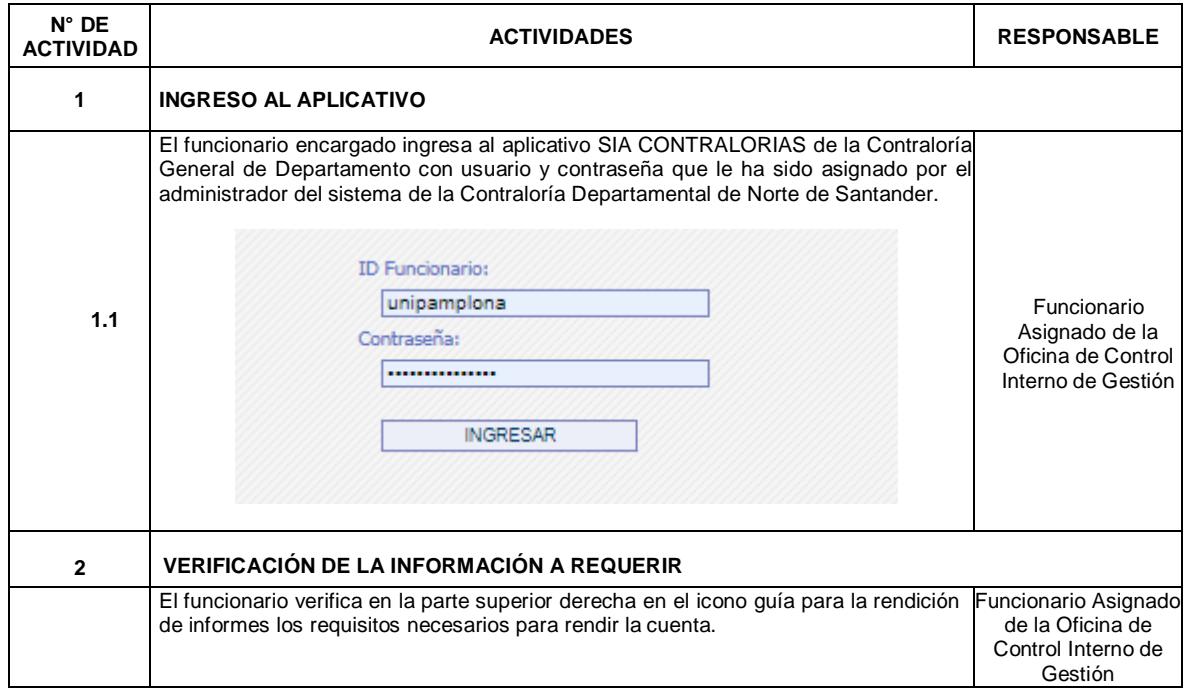

#### **4. Contenido**

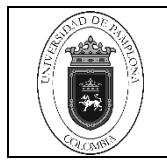

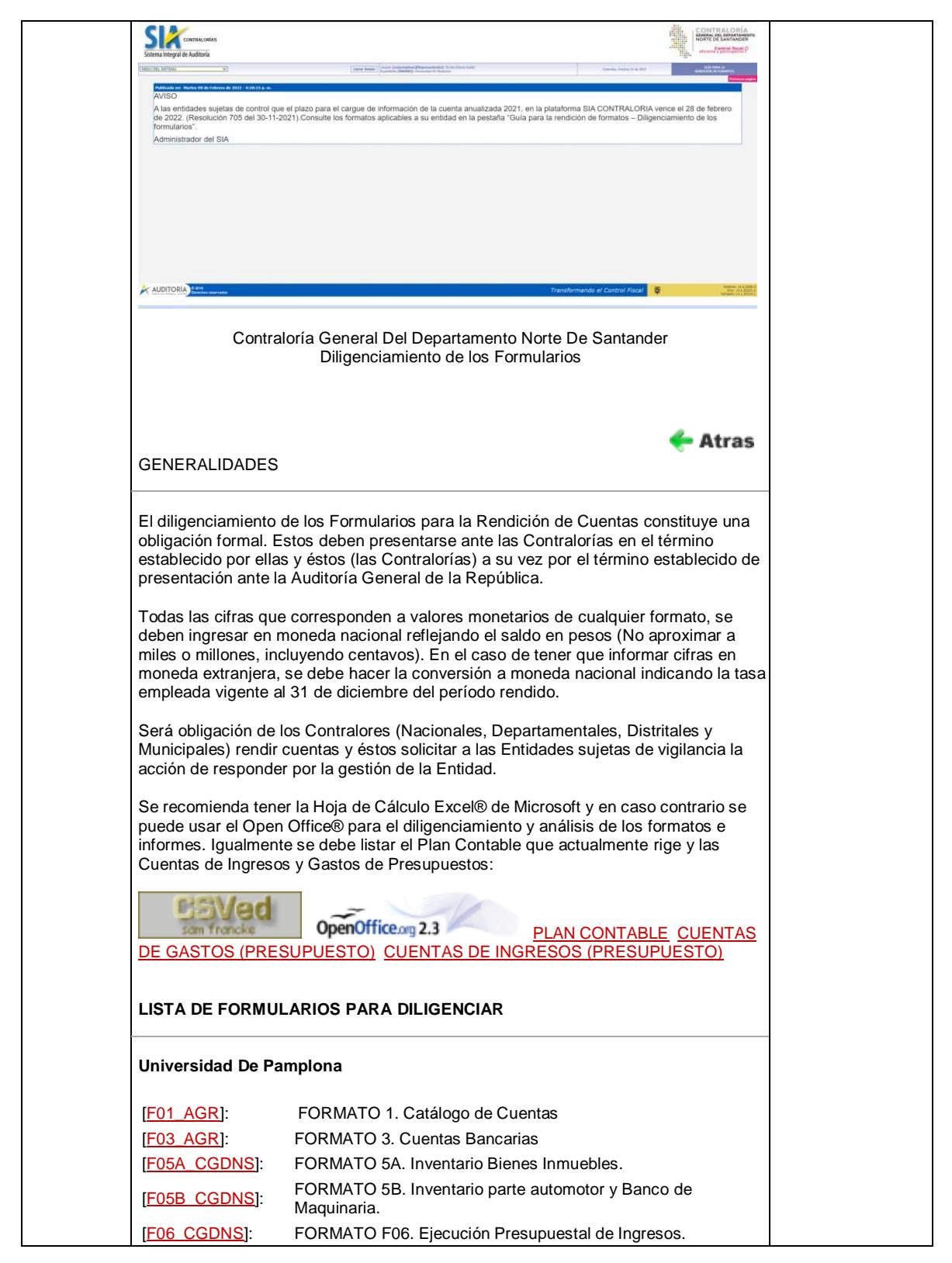

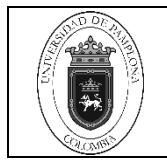

# **Rendición Informe Anual Consolidado SIA Contraloría**

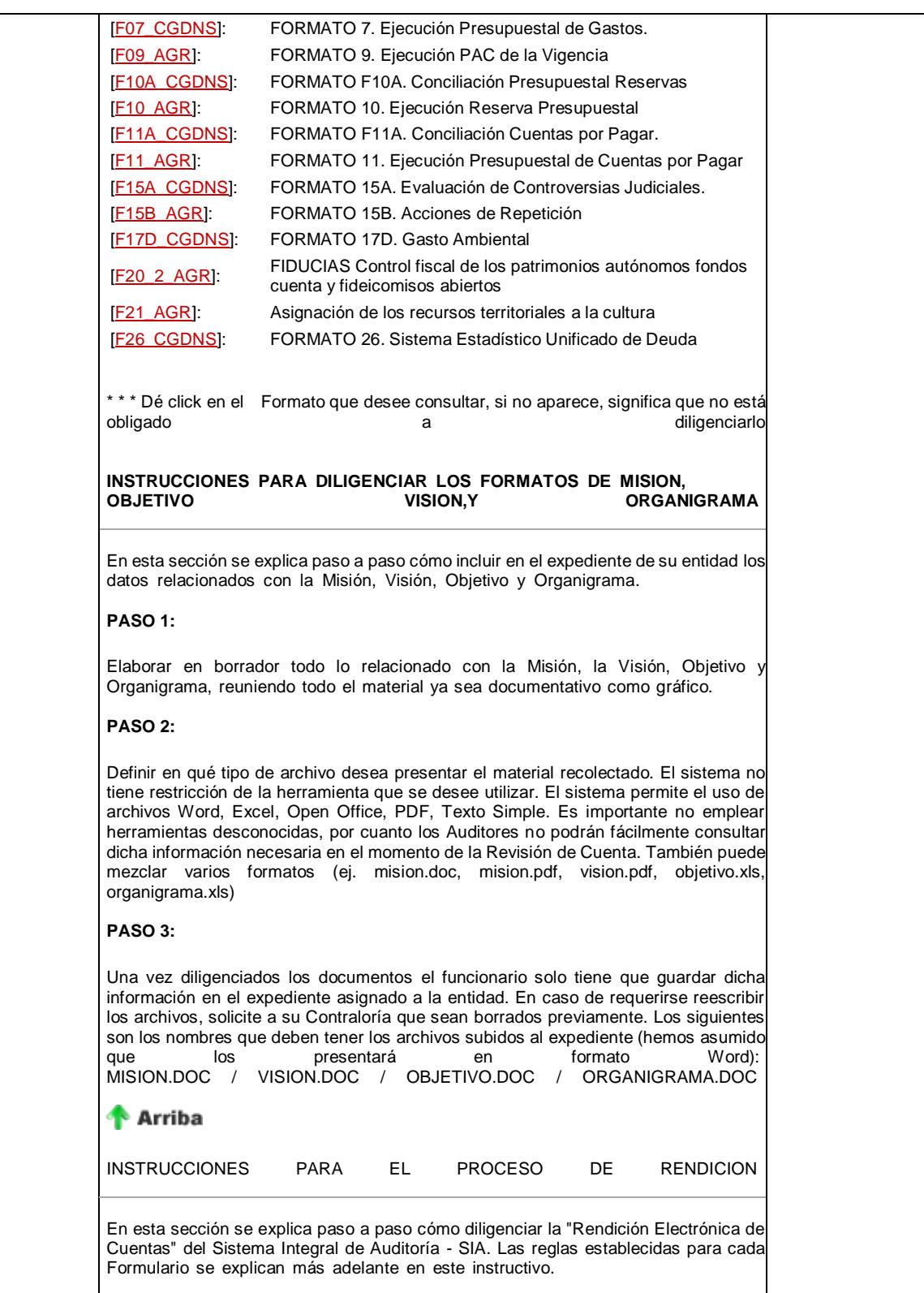

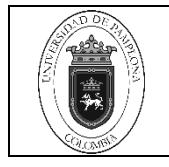

 $P$ ágina  $5$  de 8

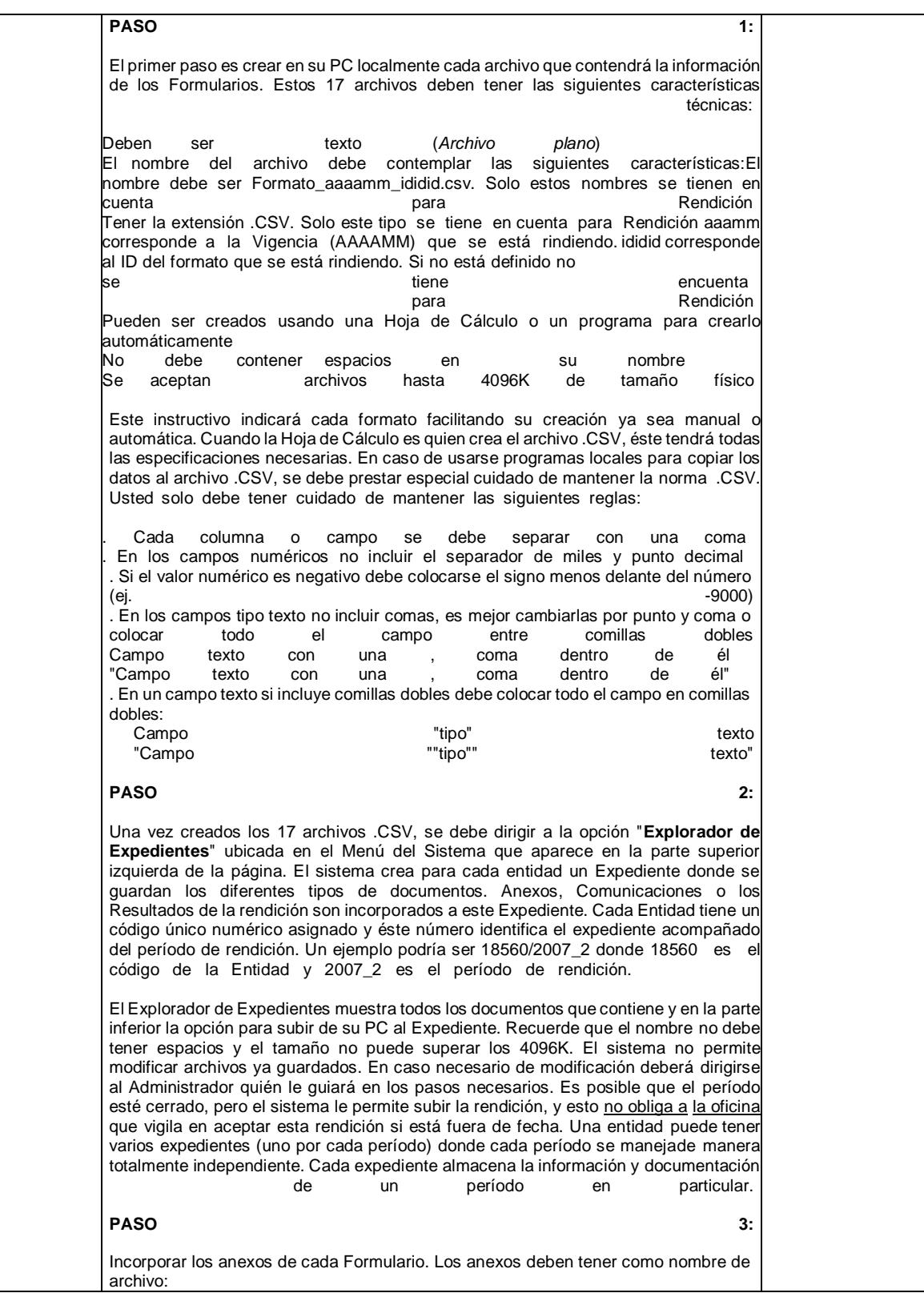

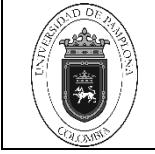

## **Rendición Informe Anual Consolidado SIA Contraloría**

Página 6 de 8

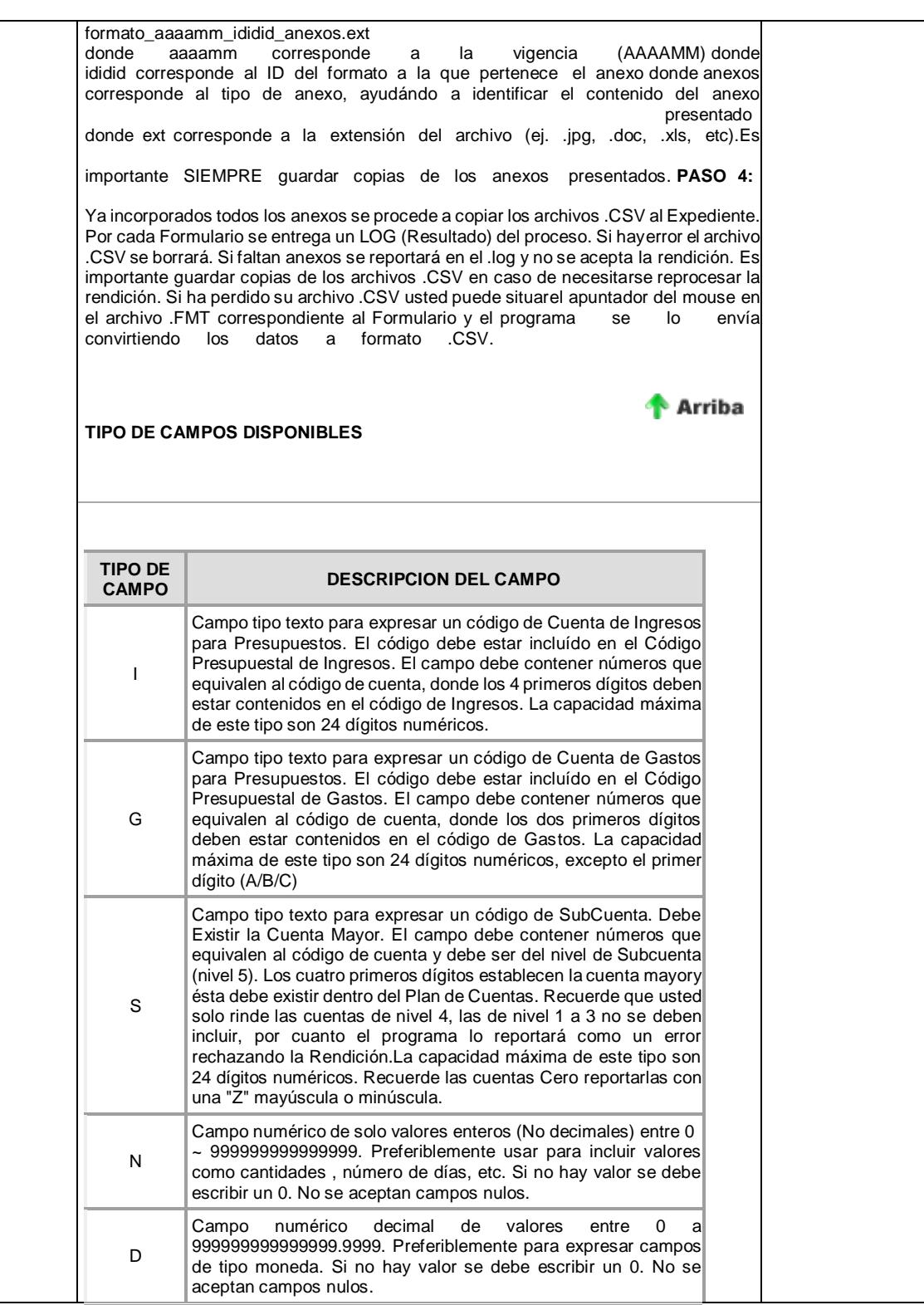

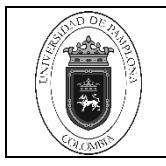

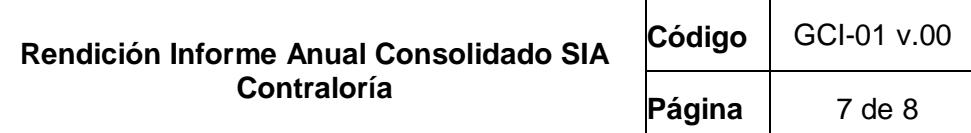

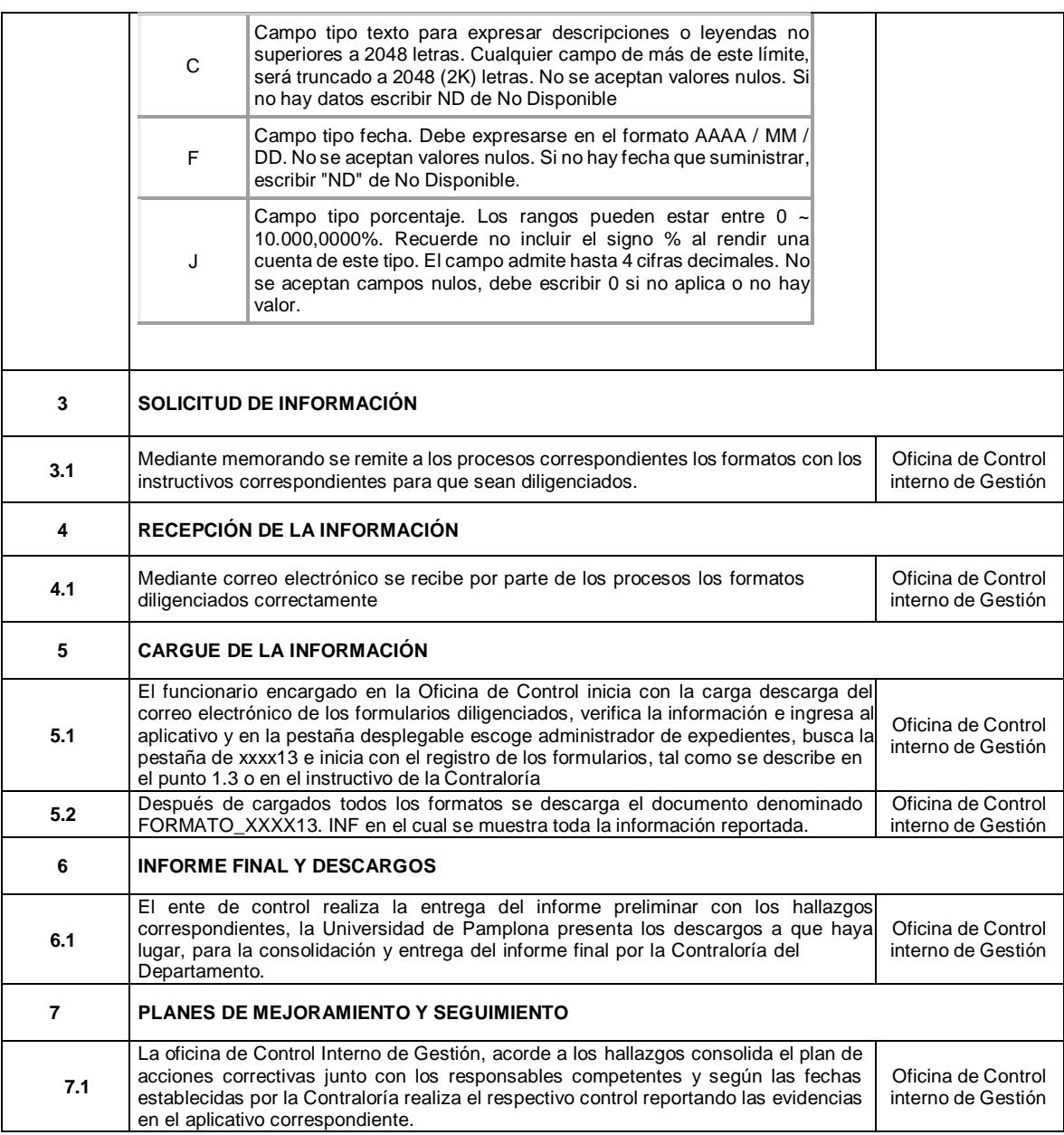

#### **5. Documentos de Referencia**

- NTC ISO 9000 vigente Sistema Integrado de Gestión. Fundamentos y Vocabulario.
- NTC ISO 9001 vigente Sistema Integrado de Gestión. Requisitos.
- Ley 962 de 2005 "Antitrámites"
- Ley 594 de 2000 Archivo General de la Nación.
- Resolución 194 de junio de 2017
- Resolución 199 de junio de 2017

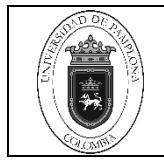

# **6. Historia de Modificaciones**

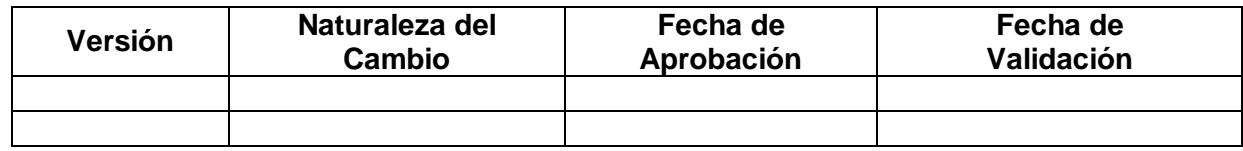

## **7. Anexos**

**"No aplica"**